WHITE PAPER

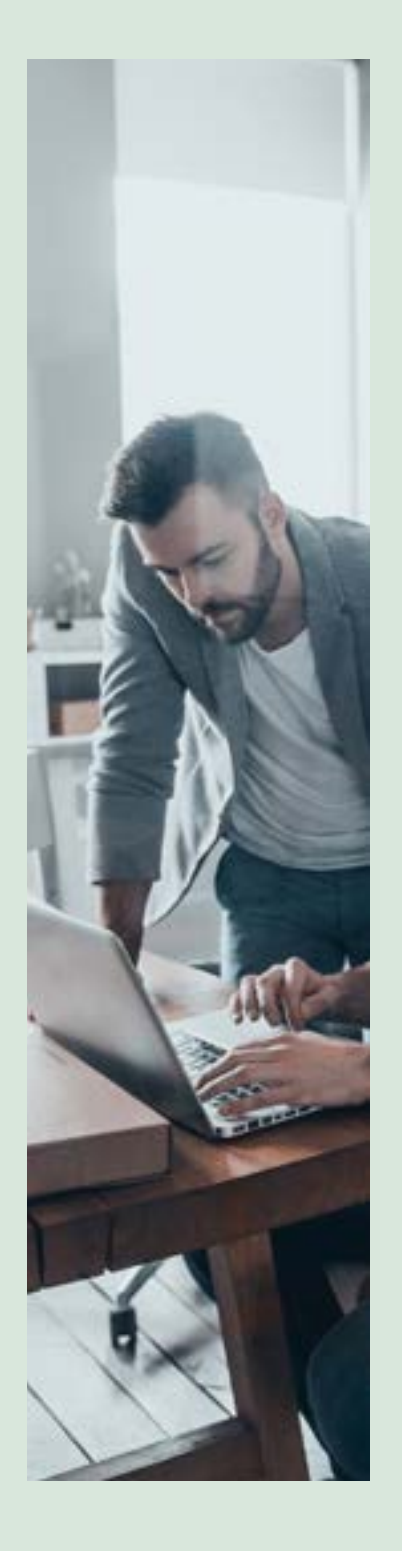

# GETTING STARTED WITH CONTINUOUS INTEGRATION IN SOFTWARE DEVELOPMENT

Amruta Kumbhar, Madhavi Shailaja & Ravi Shankar Anupindi

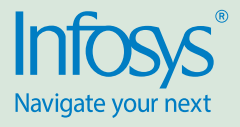

### Introduction

DevOps culture is gaining rapid momentum in the IT industry as it enables business to adopt agile software delivery methodologies like Continuous Integration (henceforth referred to as CI) & Continuous Delivery (henceforth referred to as CD) .These methodologies enable quicker issue resolution, instant feedback loops, improved software quality and cost saving to meet the everincreasing demand to deliver better software faster. It would not be wrong to say that CI-CD practices will soon become the defacto software delivery standards across the industry.

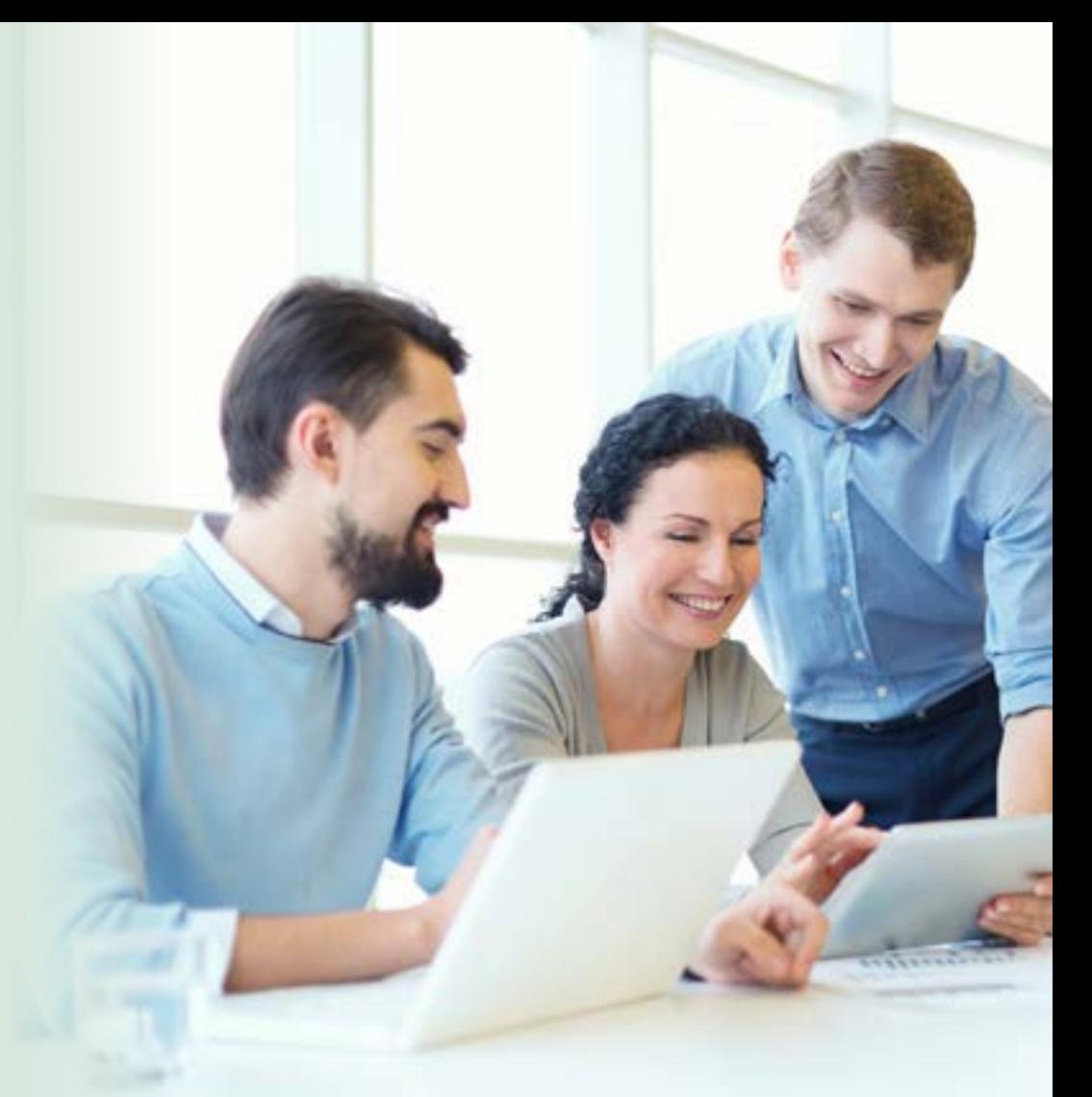

Gartner says "By 2016, DevOps will evolve from a niche to a mainstream strategy employed by 25 Percent of global 2000 organizations"

Though both these methodologies (CI and CD) complement each other, CI is the pre-requisite phase for enabling CD as the latter is built on top of the former. The primary goal of CI is not only to enable build automation through continuous test and quality checks but also to provide project insights through reports and dashboards. Since this phase is all about tools, it imposes various integration challenges. Having a good knowledge of the tools involved, their integration aspects and the best practices to follow, will definitely enable their smoother adoption and rollout across enterprises looking to adopt CI practices.

This article compiles insights gained from our practical experiences across various CI enablement programs which we have been associated with.

Some of these experiences might vary depending on the choice of tools, infrastructure setup, organization policies and project requirements. In spite of the differences, we hope, this article will act as a helping guide to all those planning for CI setup in their projects.

This article is organized into different sections as below –

**Section 1** shows the CI setup which we have been using.

**Section 2** talks about the various tools being used to achieve CI.

**Section 3**  discusses the challenges faced and the solution approaches we used.

**Section 4**  includes some of the best practices that can be adopted for CI

**Section 5**  enumerates some of the benefits obtained from CI

**Section 6**  shows the deployment topology for the CI setup

And we finally summarize our findings in **Section 7.**

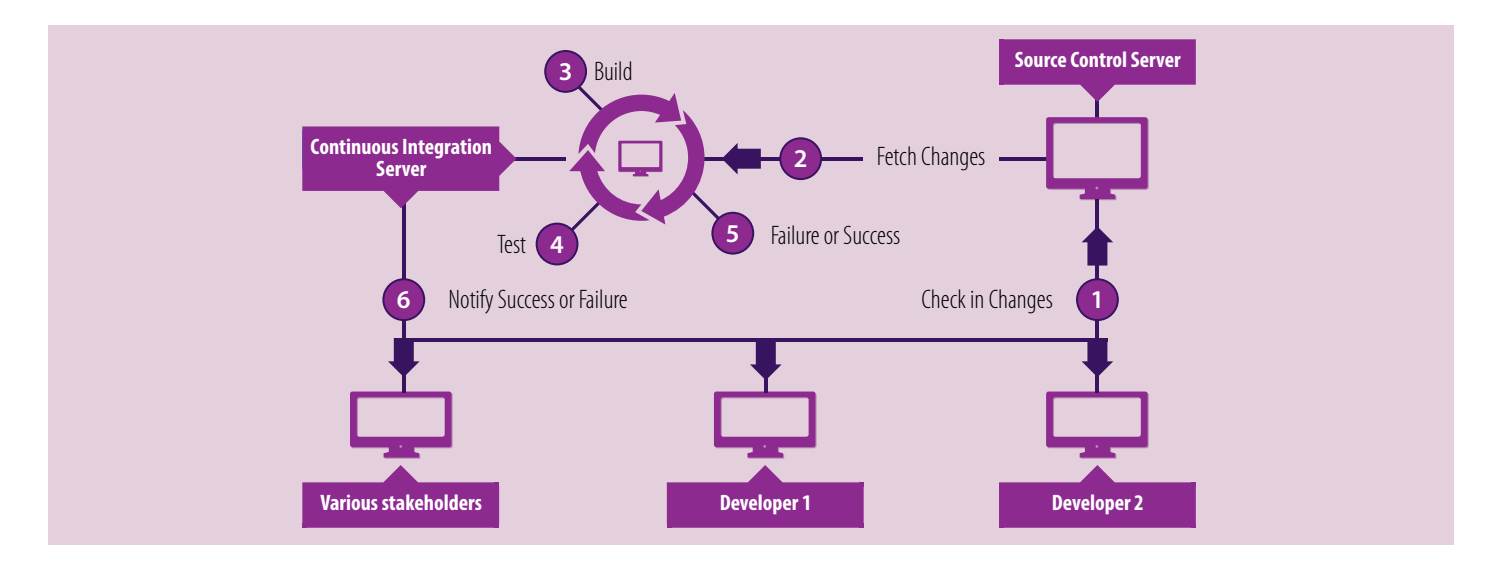

### Continuous Integration Setup

The below diagram illustrates the end to end Continuous Integration (CI) setup which we have been following across projects. As seen below, the main actors include the Development team, the Source Control Server and the Continuous

### Tools Adoption

CI depends mostly on adopting the correct set of tools and their proper usage. The selection of tools is generally driven by various IT policies in the organization, existing technology landscape, current infrastructure setup, and other considerations. It is therefore

Integration server. Developers check-in the code into source control server which is integrated with CI server. For each build, CI server is configured to run the JUnit test cases, Selenium based functional test cases, code quality checks and provide

recommended that every organization must do proper due diligence in evaluating different toolsets and choosing the appropriate ones suitable for their requirements.

The diagram below shows the toolsets (phase wise) which we have been using notifications for any failure scenario which enables the development team to take immediate action. This continuous automation chain helps in reducing the overall defect density and thereby improving the code quality.

successfully across various projects for CI enablement. As seen, we have adopted Jenkins as the continuous integration platform but there are other CI platforms (Bamboo, TeamCity etc.) to choose from. The same case holds good for other toolsets also.

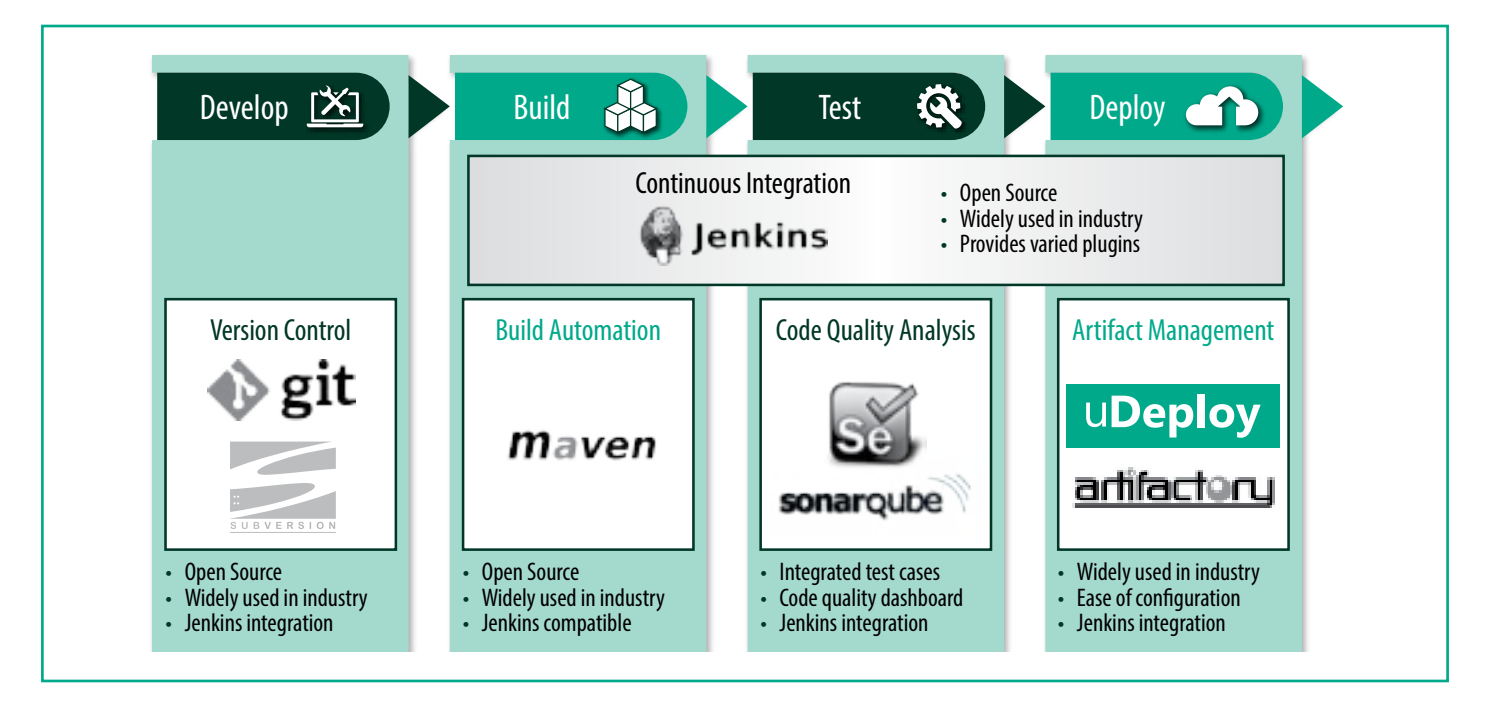

### **Challenges Faced**

We faced a few challenges during our CI journey and some of the major challenges encountered are explained below.

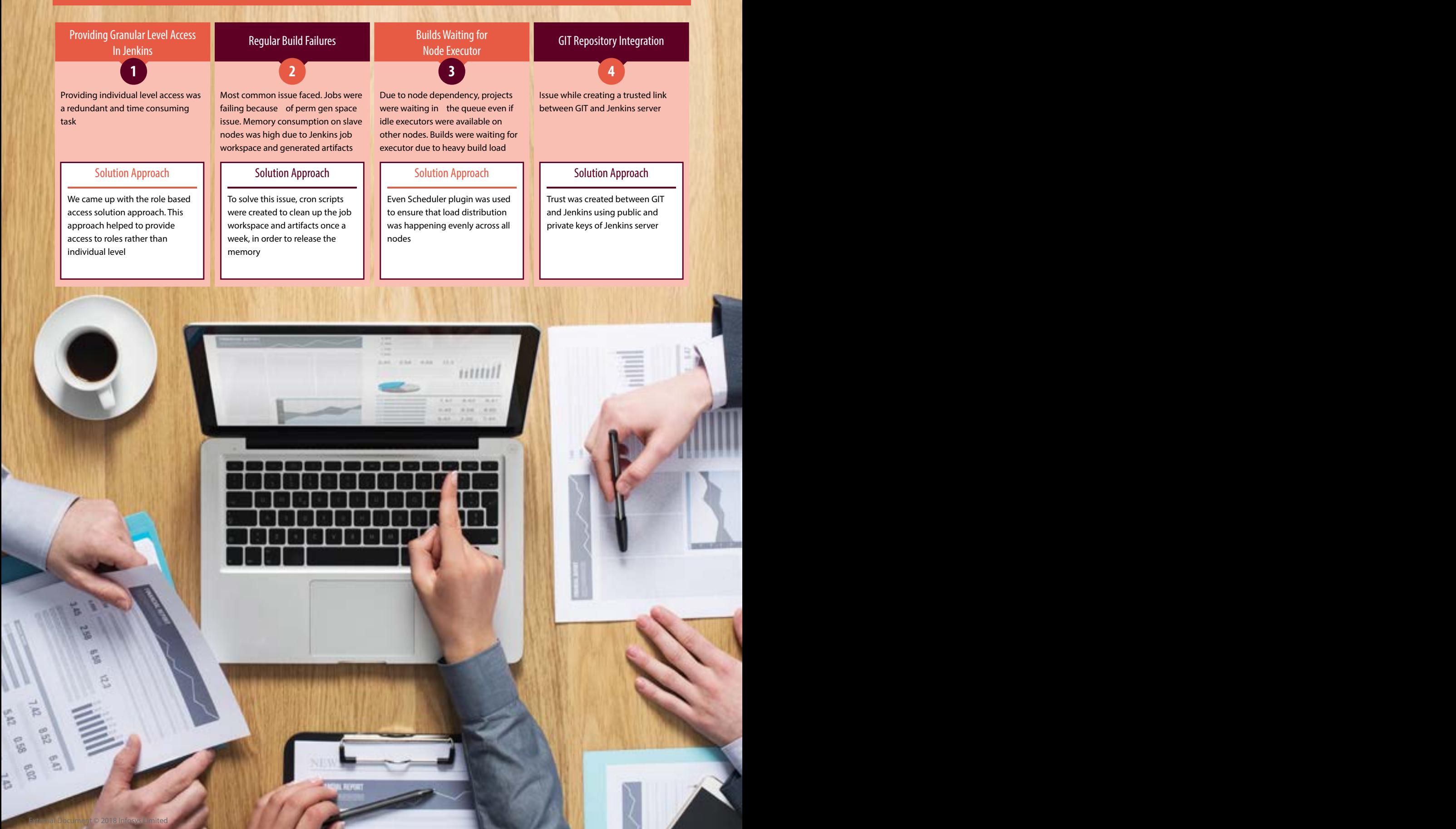

### Best Practices Followed

After having worked on multiple CI enablement projects we have condensed together the set of best practices which we have learnt/followed. Most of these practices have been standardized and published as CI guidelines for internal usage across teams. In this section we highlight some of the best practices which we follow and would like to share with others.

### Providing individual level access is always **Role Based Access** a cumbersome task and therefore it is recommended to provide Role-Based access Cron scripts were created to clean up the job **Regular cleanup of**  workspace and artifacts once a week, in order **workspace & artifacts** to ,release the memory and thereby avoid memory leak issues To overcome the default behavior of Jenkins **Even distribution of**  in terms of node picking job, Even Scheduling **workload across nodes** plugin was used which ensuresd even **( Even Scheduler plugin)** distribution of work load across nodes Template based configuration enabled **Template based**  centralization of common properties across projects

### Benefits Realized

Following are some of the benefits which we have realized by CI enablement across projects.

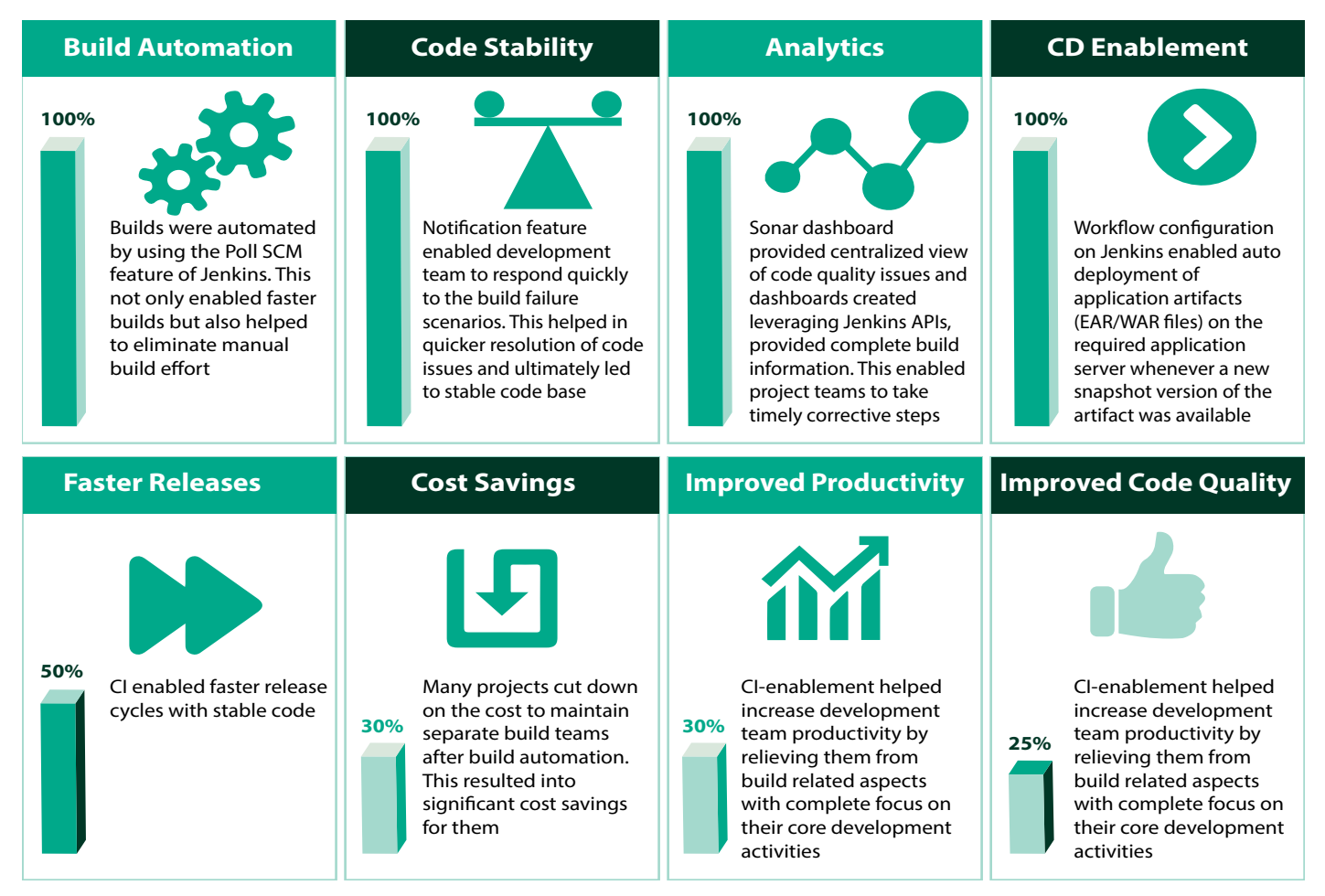

*Note: The above mentioned quantitative improvements are the average % improvements which have been observed across various projects.*

### Topology and Deployment view

Below is the high-level topology of the CI platform which we have been using. The key benefits of this topology are high availability and scalability. To achieve high scalability and distributed build system we have set up dedicated build nodes that run separately from the Jenkins master. This frees up resources for the master server to improve its scheduling performance.

Moreover, executing jobs on the master's executors can introduce a security issue. Any Jenkins's user with full permissions can play havoc with the system as they will have direct access to private information whose integrity and privacy could not be, thus, guaranteed. We leveraged the Jenkins supported "master/slave" mode, where the

workload of building projects is delegated to multiple slave nodes.

If you notice we have enabled Jenkins master to only handle HTTP requests and manage the build environment. Actual execution of builds will be delegated to the slaves. With this configuration it is possible to horizontally scale the architecture.

## **Jenkins Enterprise**

 $.6000$ 

**CloudBees** Jenkin's Dashboard <u>lant</u> - Topology Details **Deployment Topology - Target** - N1.. NB - Jenkins slave Nodes - E1, E2.. E16 - Jenkins Executors **Reverse Proxy**  $-2$  CPU s -4 GB RAM - 30 GB Storage **Reverse Proxy** Dual Nodes for fail over/High Availability Master VMs 2CPU's **Jenkin's Master** 8 GB RAM **Master Primary Master Backup** 30 GB Storage **Slave VMs**  $-2$  CPUs **Jenkin's Exucutors** - 4 GB Memory - 100 GB Storage **NAS Storage** E1, E2 E3, E4 E5, E6  $\bullet$   $\bullet$  E15, E16  $\bullet$ 100 GB Storage  $\mathbf{m}$ niii

*Fig 2. Continuous integration topology view*

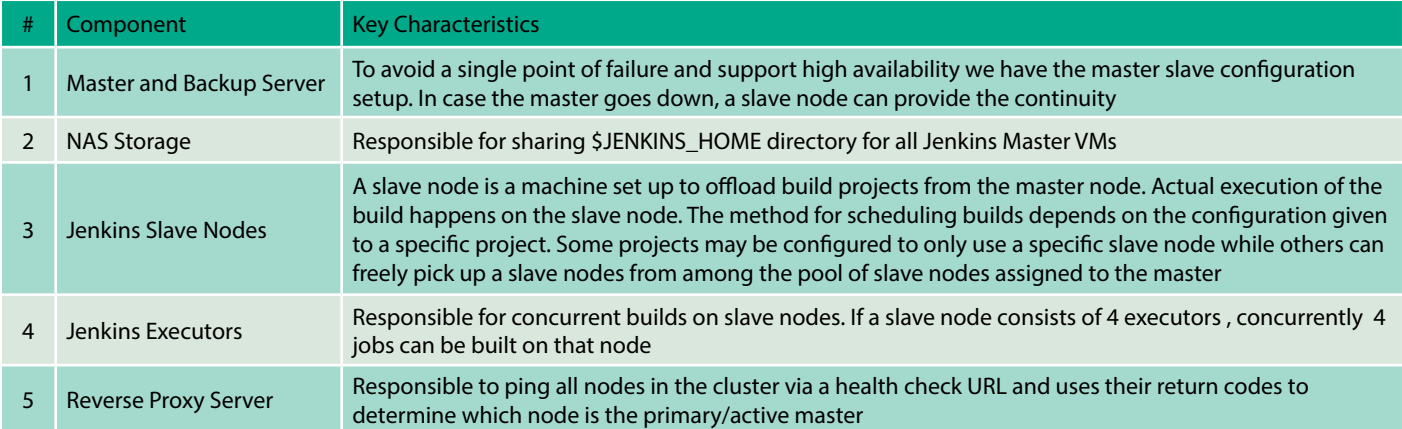

### Conclusion

We believe that Continuous Integration is at the core of DevOps and needs proper planning. Since it is all about tools and their integration aspects, making appropriate choices based on various considerations is very important. Building good expertise on the tools involved, their integration aspects and other best practices, helps, avoid common pitfalls and helps speed up CI adoption.

In spite of knowing and following all the best practices, there will always be some or other challenges faced during CI adoption but the final benefits realized far outweigh these initial hiccups. We hope this article might have helped you in some way or the other and we would love to hear from you.

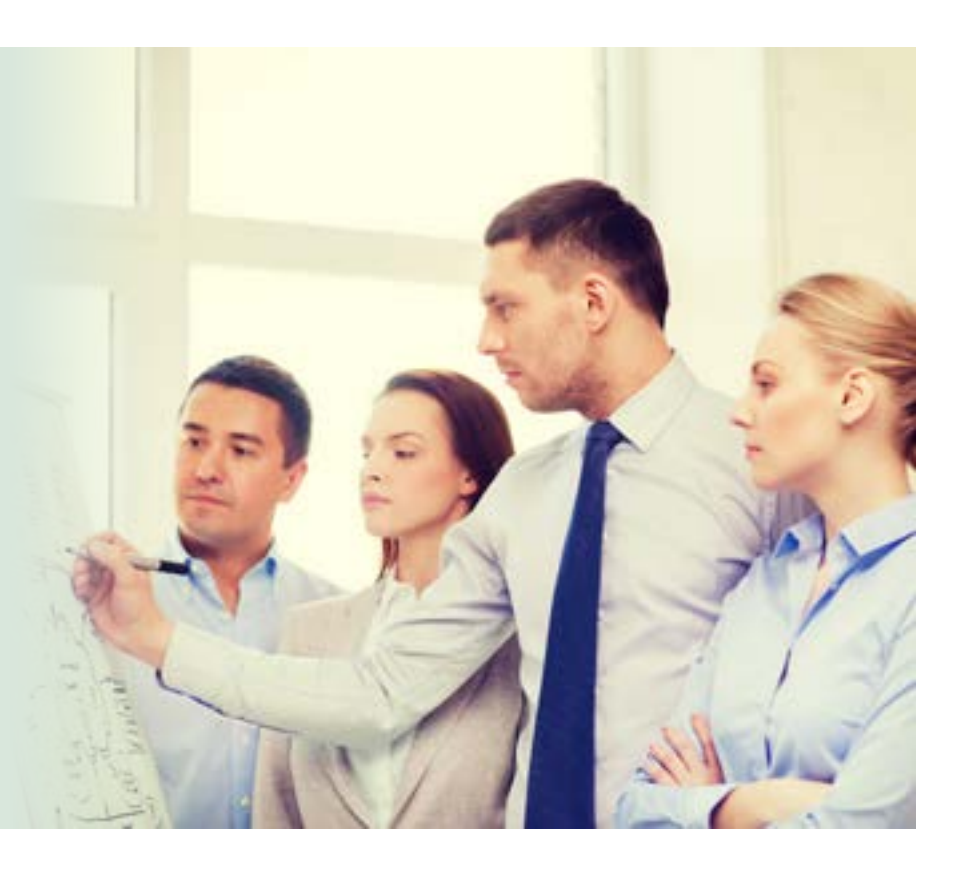

### **References**

- 1. Gartner Says By 2016, DevOps Will Evolve From a Niche to a Mainstream Strategy Employed by 25 Percent of Global 2000 Organizations- <http://www.gartner.com/newsroom/id/2999017>
- 2. Distributed builds using Jenkins : [https://wiki.jenkins-ci.org/display/JENKINS/Distributed+builds](https://wiki.jenkins-ci.org/display/JENKINS/Distributed%2Bbuilds)

### About the Team

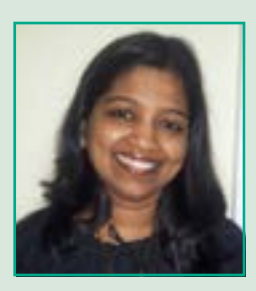

**Amruta Kumbhar** Technology Lead

**Amruta Kumbhar** is a Product Technical Lead in Infosys. She has strong expertise on Java technologies and database technologies (Oracle, DB2, MongoDB ). She also has very good expertise related to various CI aspects - build management using Maven and SonarQube plugin creation. She can be reached at [Amruta\\_](mailto:%20Amruta_Kumbhar%40infosys.com) [Kumbhar@infosys.com](mailto:%20Amruta_Kumbhar%40infosys.com)

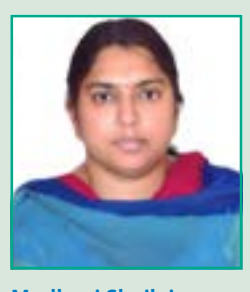

**Madhavi Shailaja** Technology Architect

**Madhavi** is a Technology Architect in Infosys. She has strong expertise on Java technologies. She also has very good expertise related to various CI aspects build management using Maven and Ant. She can be reached at Madhavi Katakam@ [infosys.com](mailto:%20Madhavi_Katakam%40infosys.com)

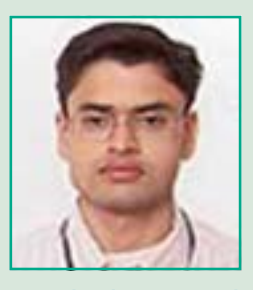

**Ravi Shankar Anupindi** Sr. Technology Architect

**Ravi** is a Senior Technology Architect in Infosys. Ravi has strong expertise on Java technologies and leads the Performance Engineering COE in one of the business verticals. His areas of interest include exploring latest technologies and looking at ways to adopt them to derive significant business benefits. He has been actively involved in DevOps initiatives for various clients. He can be reached at [Ravi\\_](mailto:%20Ravi_Anupindi%40infosys.com) [Anupindi@infosys.com](mailto:%20Ravi_Anupindi%40infosys.com)

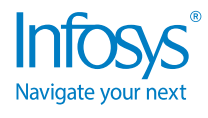

For more information, contact askus@infosys.com

© 2018 Infosys Limited, Bengaluru, India. All Rights Reserved. Infosys believes the information in this document is accurate as of its publication date; such information is subject to change without notice. Infosys acknowledges the proprietary rights of other companies to the trademarks, product names and such other intellectual property rights mentioned in this document. Except as expressly permitted, neither this documentation nor any part of it may be reproduced, stored in a retrieval system, or transmitted in any form or by any means, electronic, mechanical, printing, photocopying, recording or otherwise, without the prior permission of Infosys Limited and/ or any named intellectual property rights holders under this document.

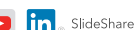